There will be a change to the look of the login screen, and the full username format will be required. See the below:

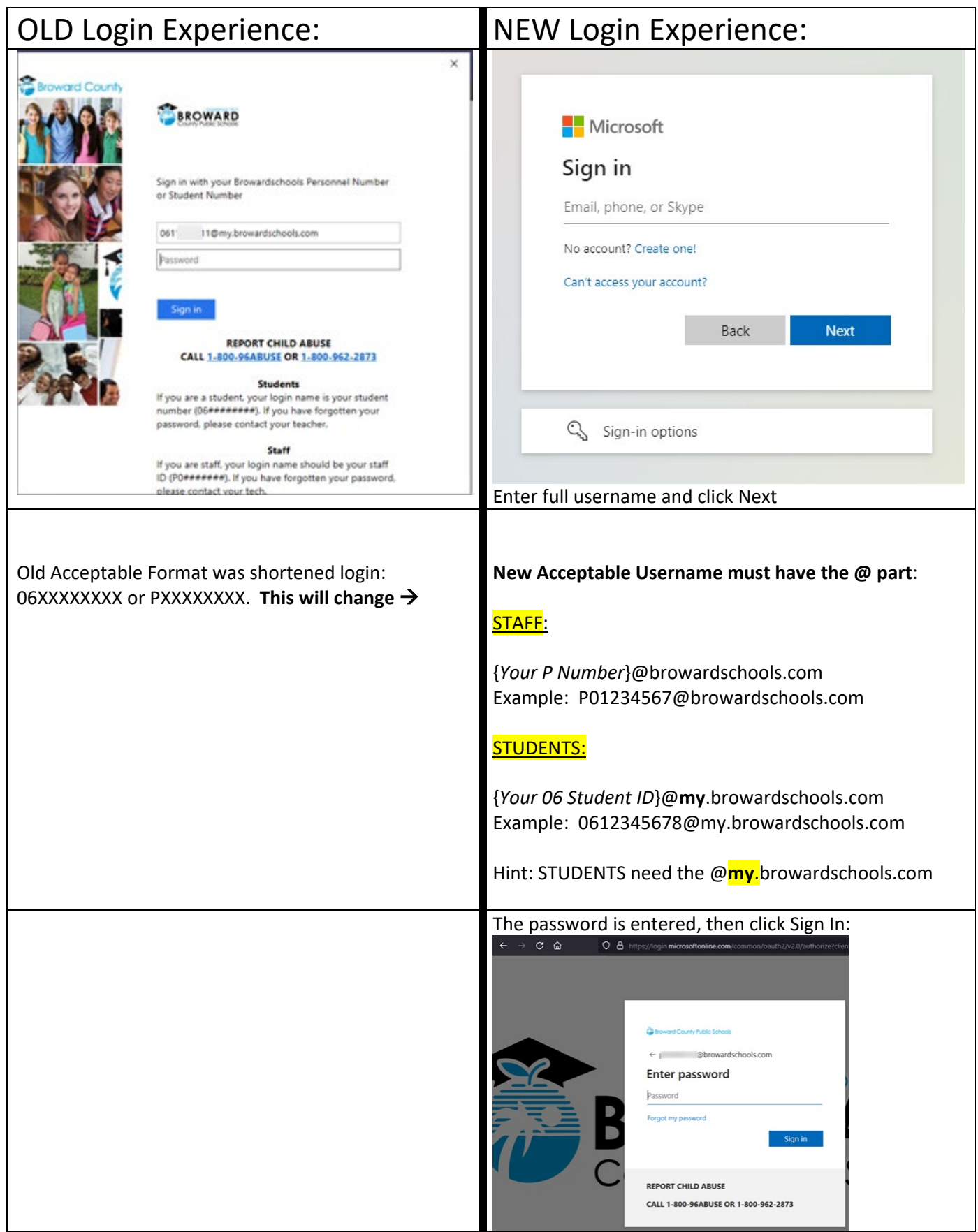